## **PILOT SAMOKOPIUJĄCY MODEL: AG197A**

# **INSTRUKCJA UŻYTKOWANIA**

#### **1. Informacje ogólne**

Uniwersalny 4-kanałowy pilot samouczący, samokopiujący z kodem stałym 433.92 MHz. Pilot ten jest idealnym rozwiązaniem dla osób które mają jeden działający pilot i chcą dorobić sobie drugi zapasowy.

Nazewnictwo przycisków pilota w instrukcji:

- przycisk A przycisk otwartej kłódki
- przycisk B przycisk zamkniętej kłódki
- przycisk C przycisk błyskawicy
- przycisk D przycisk dzwonka

#### **2. Kasowanie pamięci pilota**

- 1. Naciśnij i przytrzymaj równocześnie przycisk A i B po 5-10 sekundach niebieska dioda szybko mrugnie i następnie zacznie wolno pulsować.
- 2. Puść oba przyciski.
- 3. Pamięć pilota została skasowana ( po naciśnięciu jakiegokolwiek przycisku dioda nie zapala się).

### **3. Kopiowanie sygnału**

- 1. Aby rozpocząć kopiowanie należy wcześniej skasować z pilota zapisane wcześniej kody przycisków (patrz: "Kasowanie pamięci pilota")
- 2. Przybliż oba piloty do siebie i naciśnij na nich przycisk, który chcesz skopiować dioda mignie szybko 3 razy po czym nastąpi 2s pauza, a następnie zacznie szybko migać co oznacza, że przycisk został poprawnie skopiowany.
- 3. Czynność należy powtórzyć z kolejnymi przyciskami pilotów.
- 4. Należy pamiętać że oba piloty muszą być bardzo blisko siebie i muszą mieć sprawne baterie.

### **4. Przywracanie pamięci**

Naciśnij i przytrzymaj jednocześnie przycisk A i C - dioda mignie kilka razy a następnie zgaśnie.

#### **5. Specyfikacja**

- Napięcie: DC12V
- Prąd pracy: 10mA
- Bateria A27/12V
- Częstotliwość: 433.92 MHz
- Funkcja kopiowania kodu
- Funkcja kasowania kodu
- Funkcja odzyskiwania kodu • 4 kanały do zaprogramowania
- Wytrzymała obudowa

#### **6. Uwagi i środki ostrożności**

- Czyść urządzenie za pomocą suchej, delikatnej szmatki.
- Nie otwierać urządzenia, gdyż spowoduje to utratę gwarancji.
- Nie narażaj urządzenia na ekstremalnie niskie i wysokie temperatury.

IMPORTER: APTEL Adam Pawlak sp.j.,

Niniejszym Shenzhen Bothwinner Plastics Electronics Co., Ltd oświadcza, że urządzenie AG197A jest zgodne z zasadniczymi wymogami oraz innymi stosownymi postanowieniami dyrektywy 1999/5/WE.

deklaracja zgodności do pobrania pod adresem [http://www.aptel.pl](http://www.aptel.pl/)

#### Informacia dla użytkowników o pozbywaniu się urządzeń elektrycznych i elektronicznych (dotyczy gospodarstw domowych)

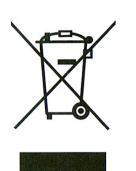

Przedstawiony symbol umieszczony na produktach lub dołączonej do nich dokumentacji informuje, że niesprawnych urządzeń elektrycznych lub elektronicznych nie można wyrzucać razem z odpadami gospodarczymi. Prawidłowe postepowanie w razie konieczności utylizacji, powtórnego użycia lub odzysku podzespołów polega na przekazaniu urządzenia do wyspecjalizowanego punktu zbiórki, gdzie będzie przyjęte bezpłatnie. W niektórych krajach produkt można oddać lokalnemu dystrybutorowi podczas zakupu innego urządzenia.

 $\epsilon$ 

Prawidłowa utylizacja urzadzenia umożliwia zachowanie cennych zasobów i unikniecie negatywnego wpływu na zdrowie i środowisko, które może być zagrożone przez nieodpowiednie postepowanie z odpadami. Szczegółowe informacie o naibliższym punkcie zbiórki można uzyskać u władz lokalnych.

Nieprawidłowa utylizacja odpadów zagrożona jest karami przewidzianymi w odpowiednich przepisach lokalnych.

#### Użytkownicy biznesowi w krajach Unii Europejskiej

W razie konieczności pozbycia się urządzeń elektrycznych lub elektronicznych, prosimy skontaktować się z najbliższym punktem sprzedaży lub z dostawcą, którzy udzielą dodatkowych informacji

#### Pozbywanie się odpadów w krajach poza Unią Europejską

#### Taki symbol jest ważny tylko w Unii Europejskej.

W razie potrzeby pozbycia się niniejszego produktu prosimy skontaktować się z lokalnymi władzami lub ze sprzedawcą celem uzyskania informacji o prawidłowym sposobie postępowania.